## **Диапазонные полосовые фильтры 1..30МГц**

Четыре полосовых фильтра используются в тракте RX и TX для покрытия всех КВ-диапазонов. Фильтры реализуются с использованием стандартных значений конденсаторов и индуктивностей. Это один из самых простых, компактных и простых в построении фильтров, не уступающий фильтрам других конструкций. Данная конструкция хорошо зарекомендовала себя на импортных трансиверах.

Переключение диапазонов фильтра достигается с помощью переключателей SN74CBT3253, два из них: один на входе и один на выходе для предотвращения перекрестных помех. Для управления используются две параллельные линии данных, а также линии TX и RX, которые выбирают режим приема или передачи. Таблица истинности отображена в таблице. Входной постоянный ток полосового фильтра составляет 8-15В, но рекомендуемое входное напряжение для шины ABCD составляет 3-5В. SN74CBT3253 не защищен от высокого напряжения свыше 7В. Будьте осторожны с входными напряжениями.

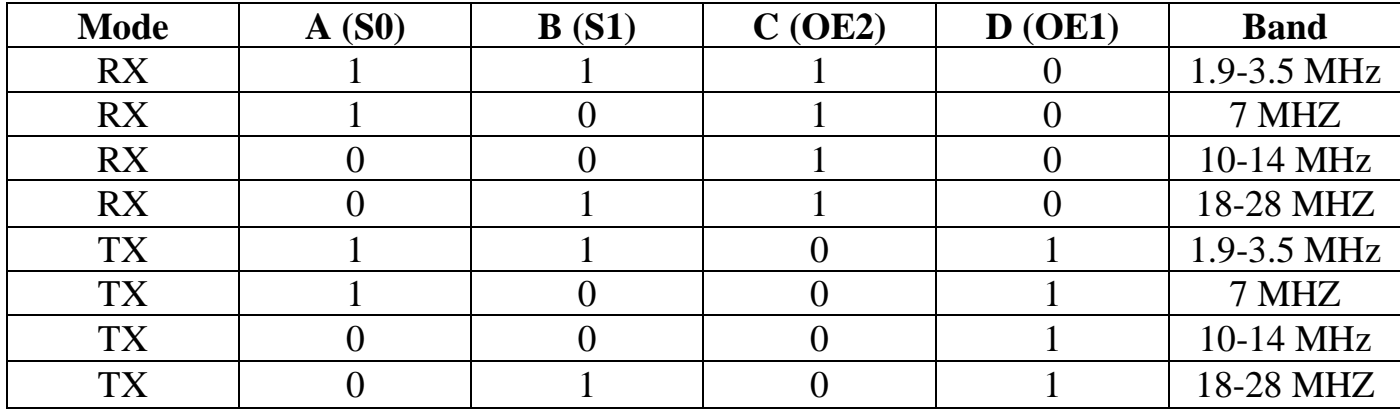

Очень удобно использовать синтезатор для переключения диапазонов. Но переключение можно делать с помощью переключателя. Например, если смотреть на таблицу истинности – режимы RX и TX имеют постоянные С и D; только входы A&B должны быть переключены. Например, если рабочий диапазон составляет 80 метров, то необходимо обеспечить 3-5В на входы A и B, а также, 3-5В которые поступают на "C" от переключателя прием-передачи TX/RX. Если режим изменен на TX, то произойдет реверс "C и D", и в таком случае "C" будет равен нулю, а "D"-режим 3 – 5V-TX включен. Также обязательно условие при переключении – обнуление предыдущего состояния шины; то есть если на выводе «А» было напряжение и при переключении на другой диапазон напряжения на этом выводе не должно быть согласно таблице, то вывод нужно занулить, иначе он будет держать напряжение, и переключение будет неверным.

Подключение к синтезатору на 9 диапазонов на si5351 (версия 2.3 и выше) достаточно простое – выходы 2,3,4,5,6 синтезатора необходимо соединить с входами ДПФ A, B, C, D и «корпус» соответственно. В меню синтезатора необходимо переключить режим ДПФ («Выбор ДПФ») в положение BPF 3253. Плату дешифратора в данном случае нужно отключить.

## Разъемы

\* DC - электропитание фильтра 8-15V

 $*$  RX ANT  $-$  входной сигнал от антенны

\* RX OUT - выход фильтра по приему

\* ТХ IN - вход от передатчика трансивера

\* ТХ ANT - выход фильтра в режиме передачи - > обычно идет на усилитель мощности и на антенну

## Настройка

Если элементы припаяны точно и правильно, то он работает при первом включении, и не требует настройки. Во всяком случае, если у вас есть приборы NWT или ВЧ вольтметр, или осциллограф, то посмотрите на изображение полосовых фильтров, чтобы убедиться, что все работает нормально.

## Использование с синтезатором

При правильном включении трудностей с использование быть не должно. В режиме приема работают четыре ДПФ согласно таблице данных. При переключении в режим передачи на синтезаторе (кнопка PTT - J1), прием прекращается и подключаются фильтры в обратном порядке на передачу (также согласно таблице истинности по ТХ).

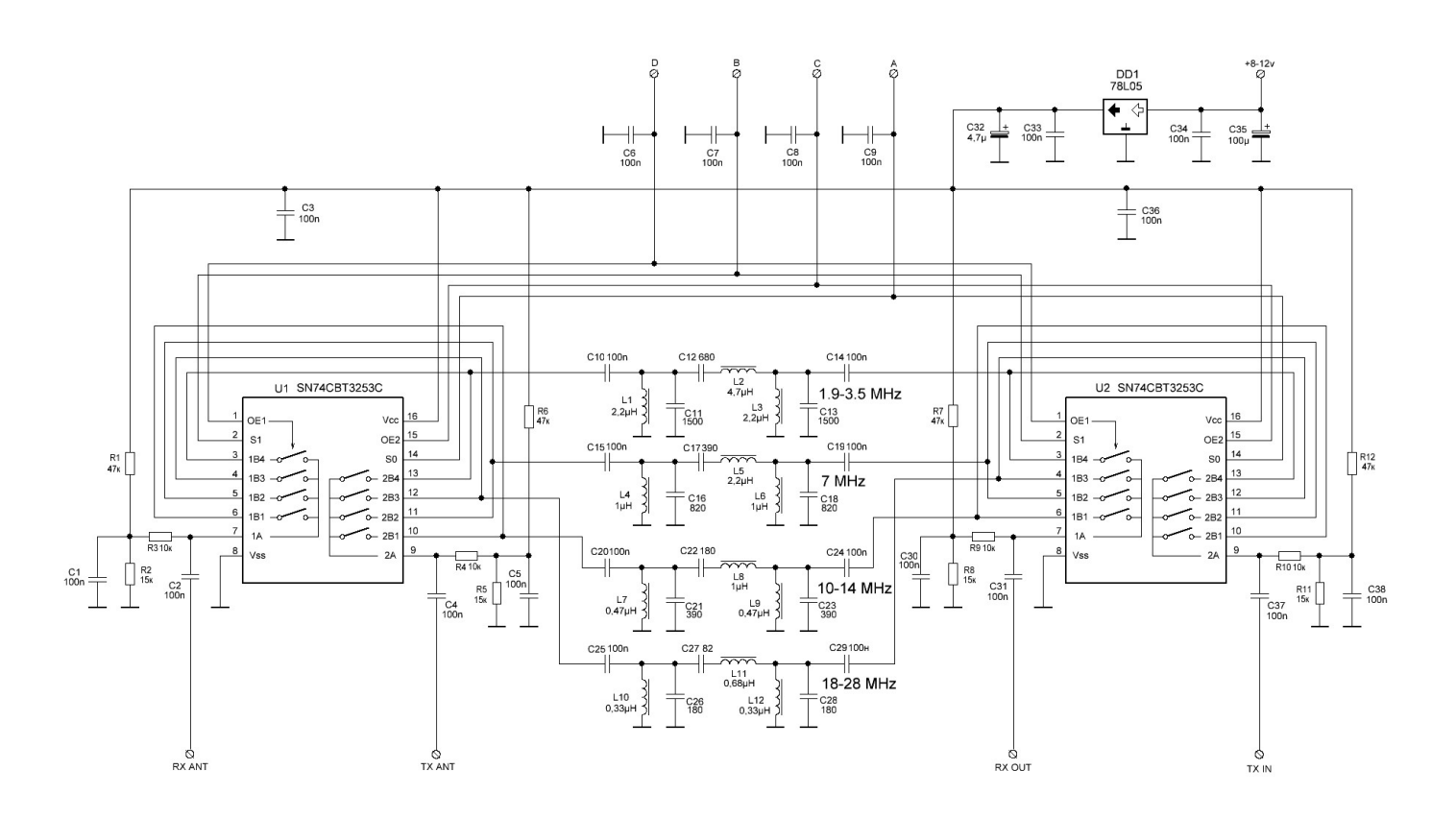

**Монтажная схема**

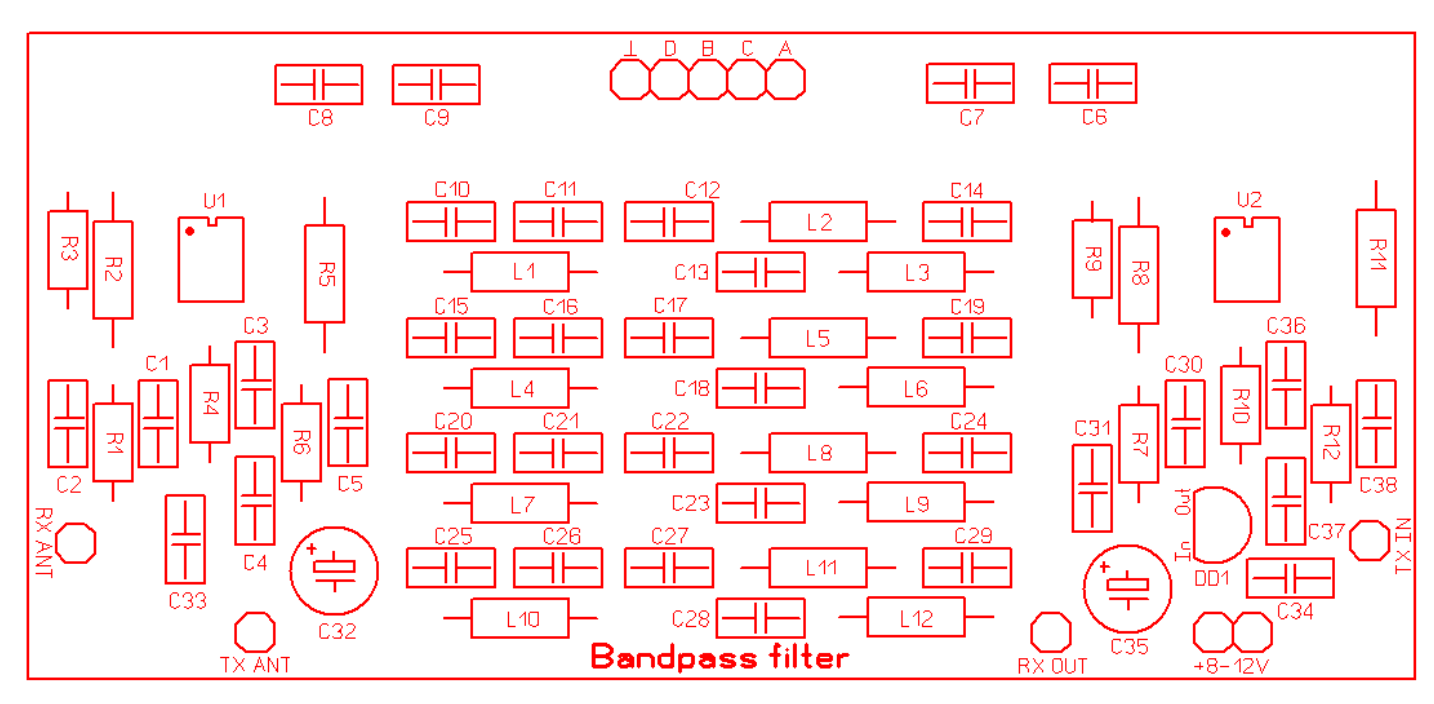